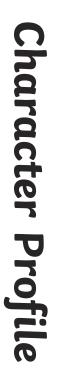

Add facts about the character to each box.

|  | Name: |  |
|--|-------|--|
|  |       |  |

twinkl

visit twinkl.com